**БПОУ ВО «ВОРОНЕЖСКИЙ БАЗОВЫЙ МЕДИЦИНСКИЙ КОЛЛЕДЖ»**

**TATALOG** 

100

010

1010010110

**ОТКРЫТЫЙ СЕМИНАР ПО ТЕМЕ**

## **БЕЗОПАСНОСТЬ В СЕТИ ИНТЕРНЕТ**

**ВОРОНЕЖ 2017 г.**

#### **30 октября в России отмечают Всемирный день безопасности в сети Интернет.**

С целью обеспечения информационной безопасности пользователей при использовании ресурсов сети во многих образовательных организациях проводят открытые уроки и семинары.

Наш семинар призван привлечь дополнительное внимание студентов и преподавателей к проблеме подростковой безопасности в Интернете и развитию информационной грамотности студентов.

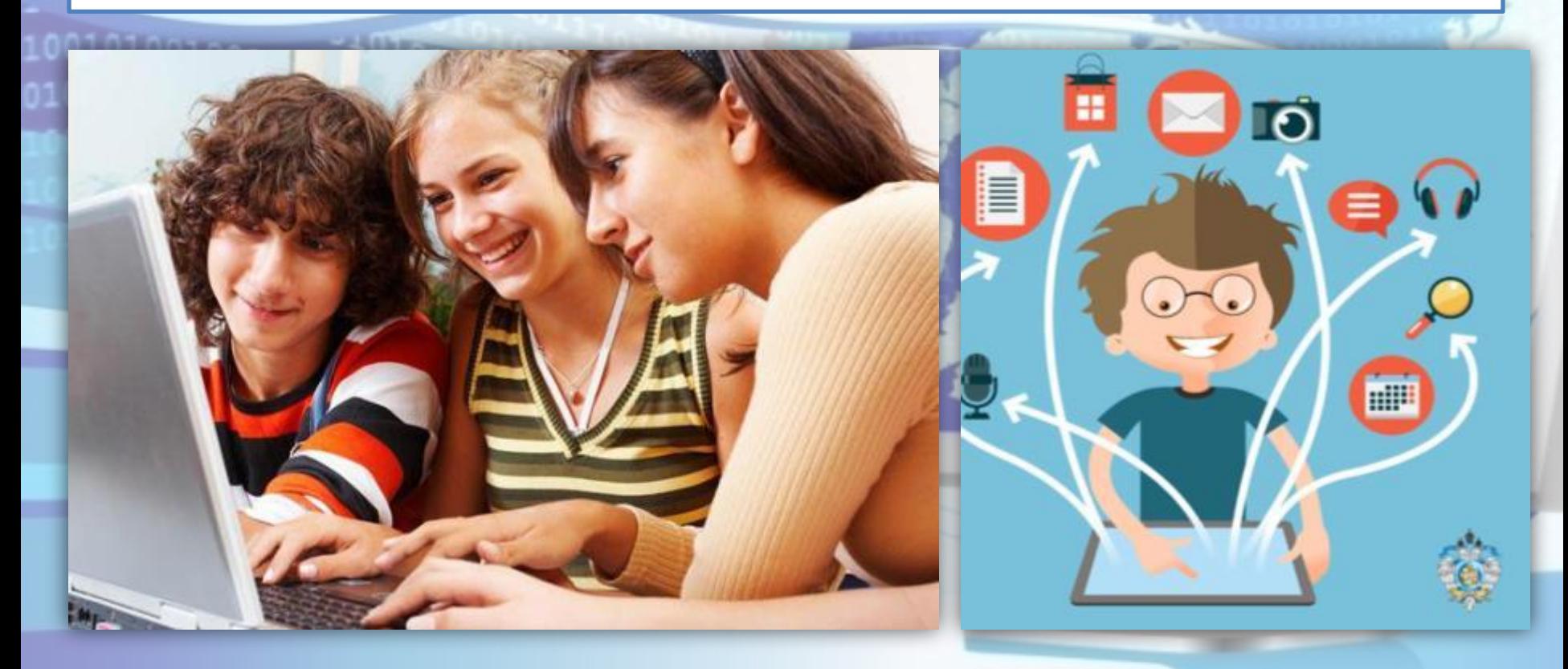

**Интерне́т (англ. Internet)** — это всемирная система объединённых компьютерных сетей для хранения и передачи информации.

С появлением в 1969 г. Интернета весь мир поделился на два понятия: **ОНЛАЙН (Интернет) и ОФФЛАЙН (обычная, традиционная жизнь).** Практически все, что есть в ОФФЛАЙНЕ, уже присутствует и в ОНЛАЙНЕ.

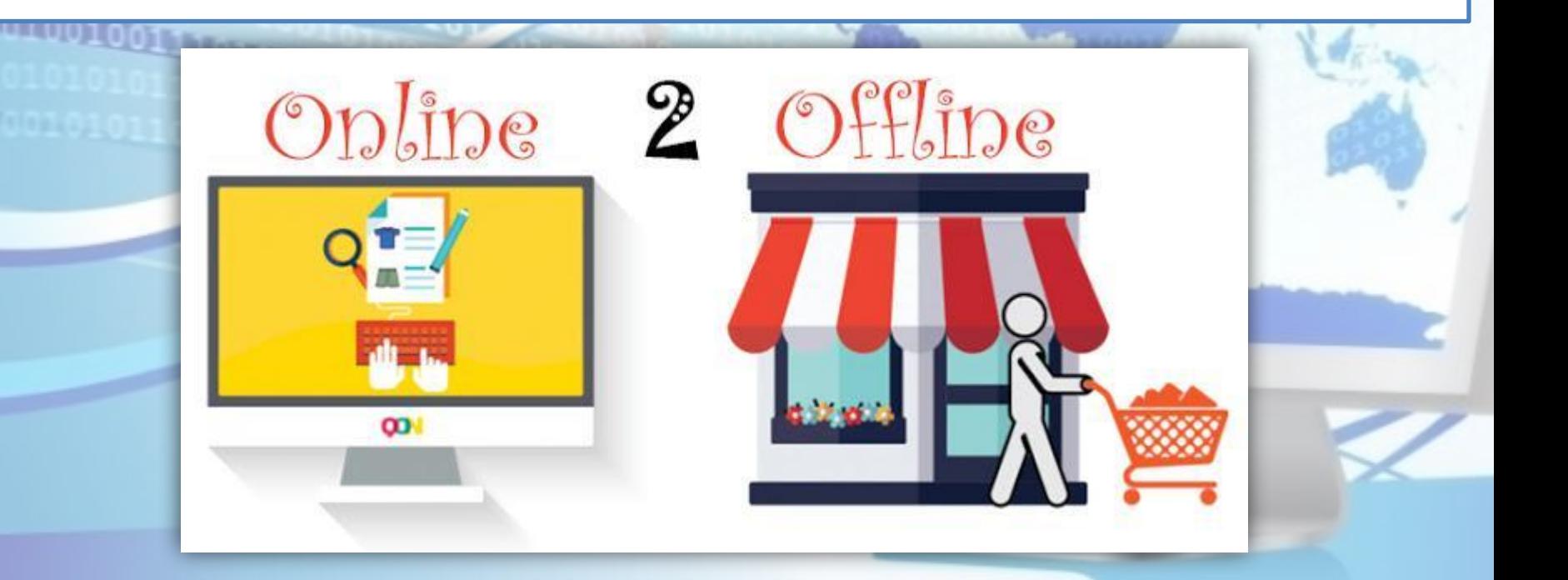

## **ВОЗМОЖНОСТИ СЕТИ ИНТЕРНЕТ**

#### **Электронная почта**

**Общение**. Существует множество программ и интернет-сервисов, позволяющих общаться. Это программы для обмена сообщениями (ICQ, Mail.ru Агент), социальные сети (Facebook, В Контакте, Одноклассники), тематические форумы и многое-многое другое.

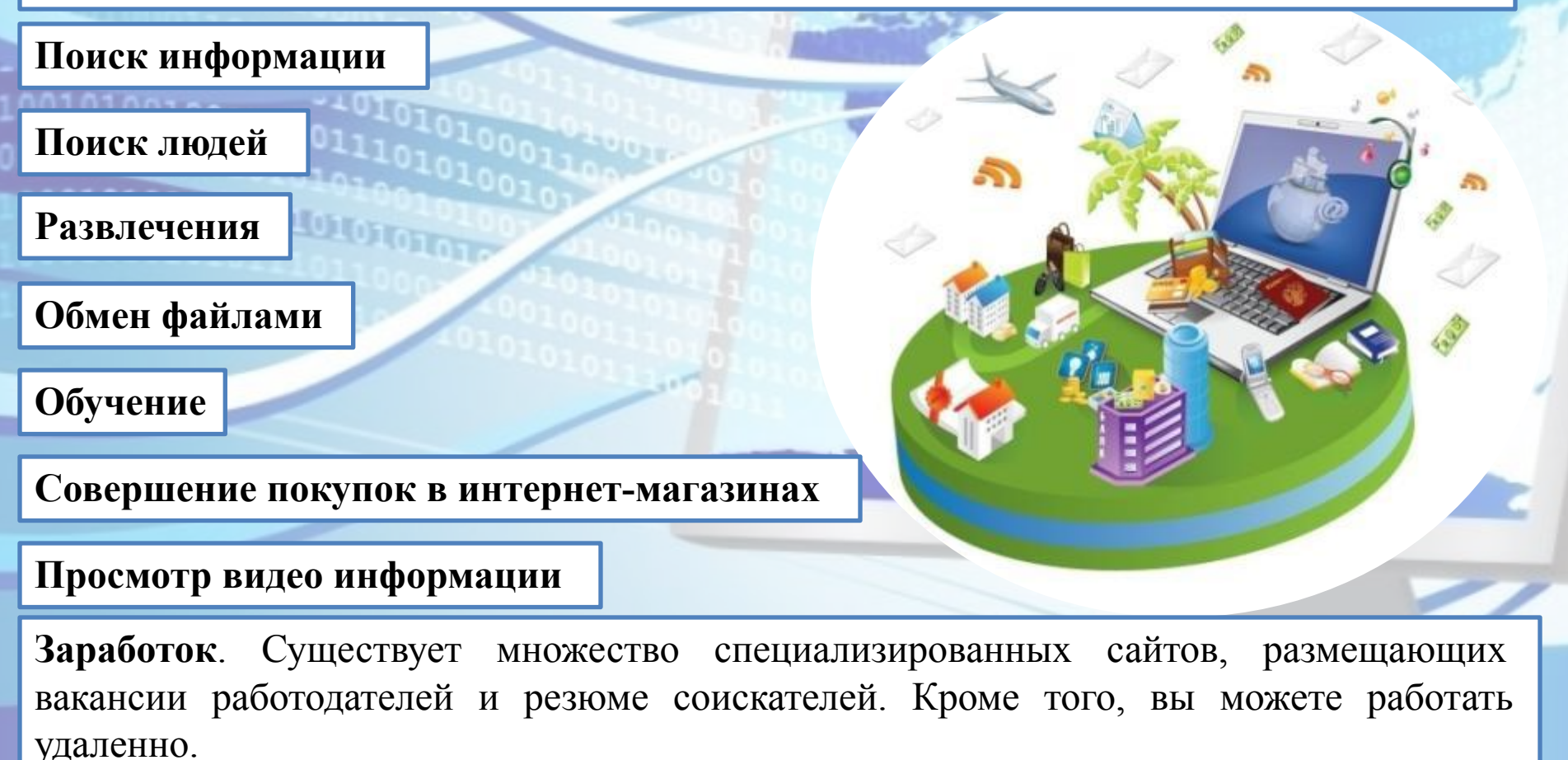

В связи с массовой популярностью сети Интернет важной проблемой сегодня является безопасность в глобальной сети. Касается данная проблема абсолютно всех, начиная от детей и заканчивая пенсионерами. Рост интернет-аудитории России... 2014 2015 2016 800 тыс. наждый месяц 10 млн. наждый год 30 млн. за 3 года **TTTT** Каждый месяц аудитория ONACA покупателей в российском интернете увеличивается примерно на 800 000 человек 30 млн. человек

## **ОПАСНОСТИ СЕТИ ИНТЕРНЕТ**

#### **Угроза № 1. Вредоносные программы (Вирусы).**

Вредоносная программа – это любая программа, которая наносит вред компьютеру или пользователю этого компьютера. Некоторые виды рекламы считаются вредоносными программами.

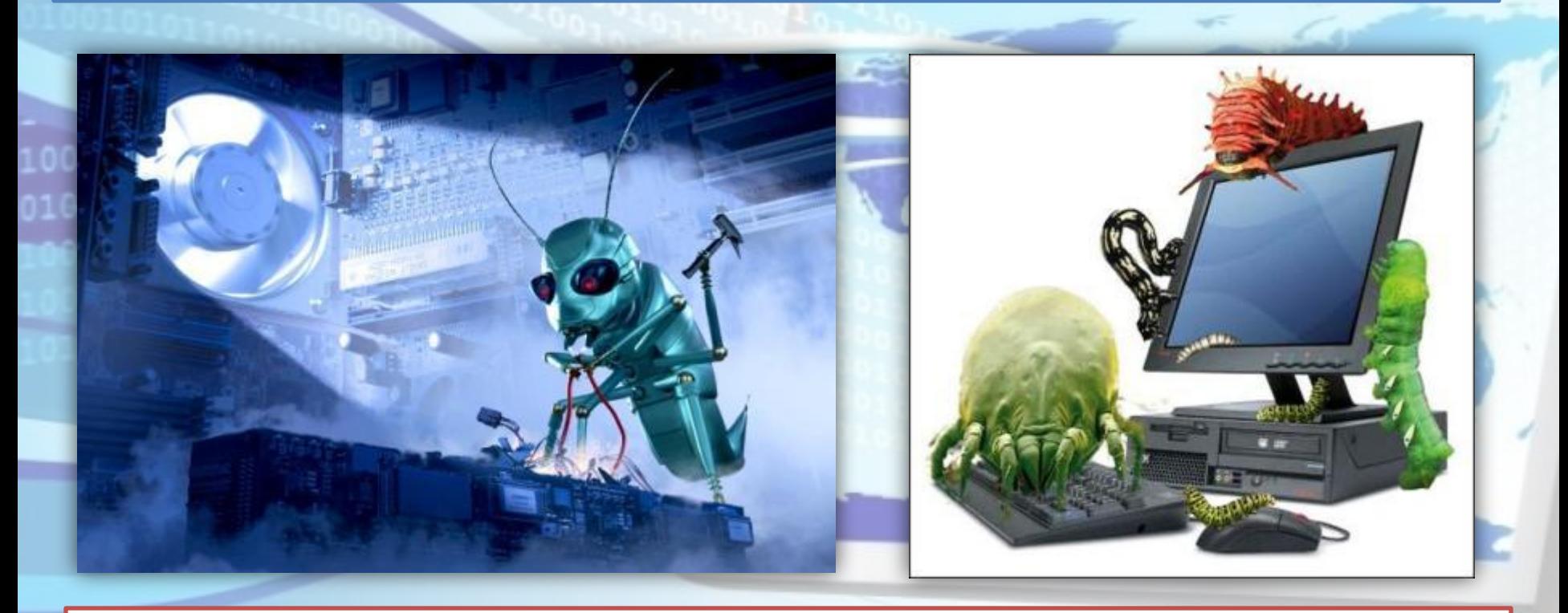

**Сегодня вирусы пишутся с расчетом на коммерческую выгоду!** 

## **СИМПТОМЫ ЗАРАЖЕНИЯ ПК ВИРУСОМ**

ПК долго загружается и долго выключается;

- автоматическое открытие окон с незнакомым содержимым при запуске ПК; блокировка доступа к официальным сайтам антивирусных компаний; появление новых неизвестных процессов в окне «Процессы» диспетчера задач; запрет на изменение настроек компьютера в учётной записи администратора; невозможность запустить исполняемый файл (выдаётся сообщение об ошибке); появление всплывающих окон или системных сообщений с непривычным текстом; перезапуск компьютера во время старта какой-либо программы; случайное или беспорядочное отключение компьютера;
- случайное аварийное завершение программ.

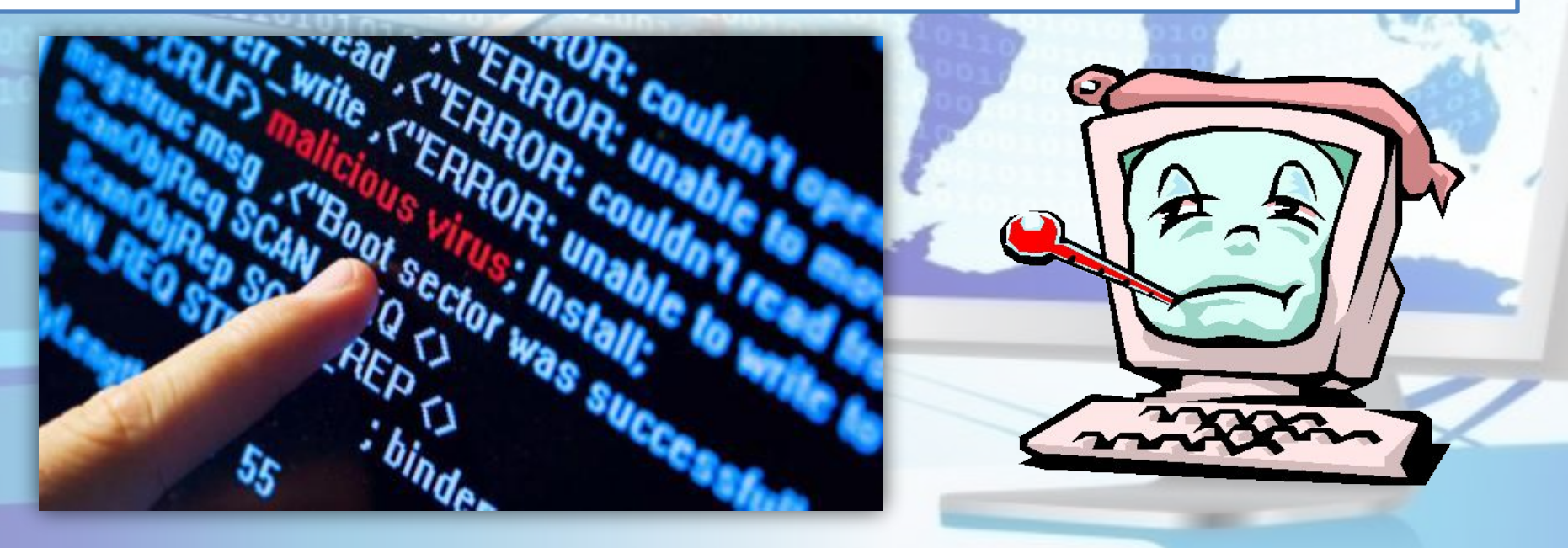

#### **Угроза № 2. Мошенничество.**

Мошенничество в Интернете приобретает все большие масштабы. Изобретаются новые уловки доступа злоумышленников к компьютерам пользователей с целью выкачивания у них денег.

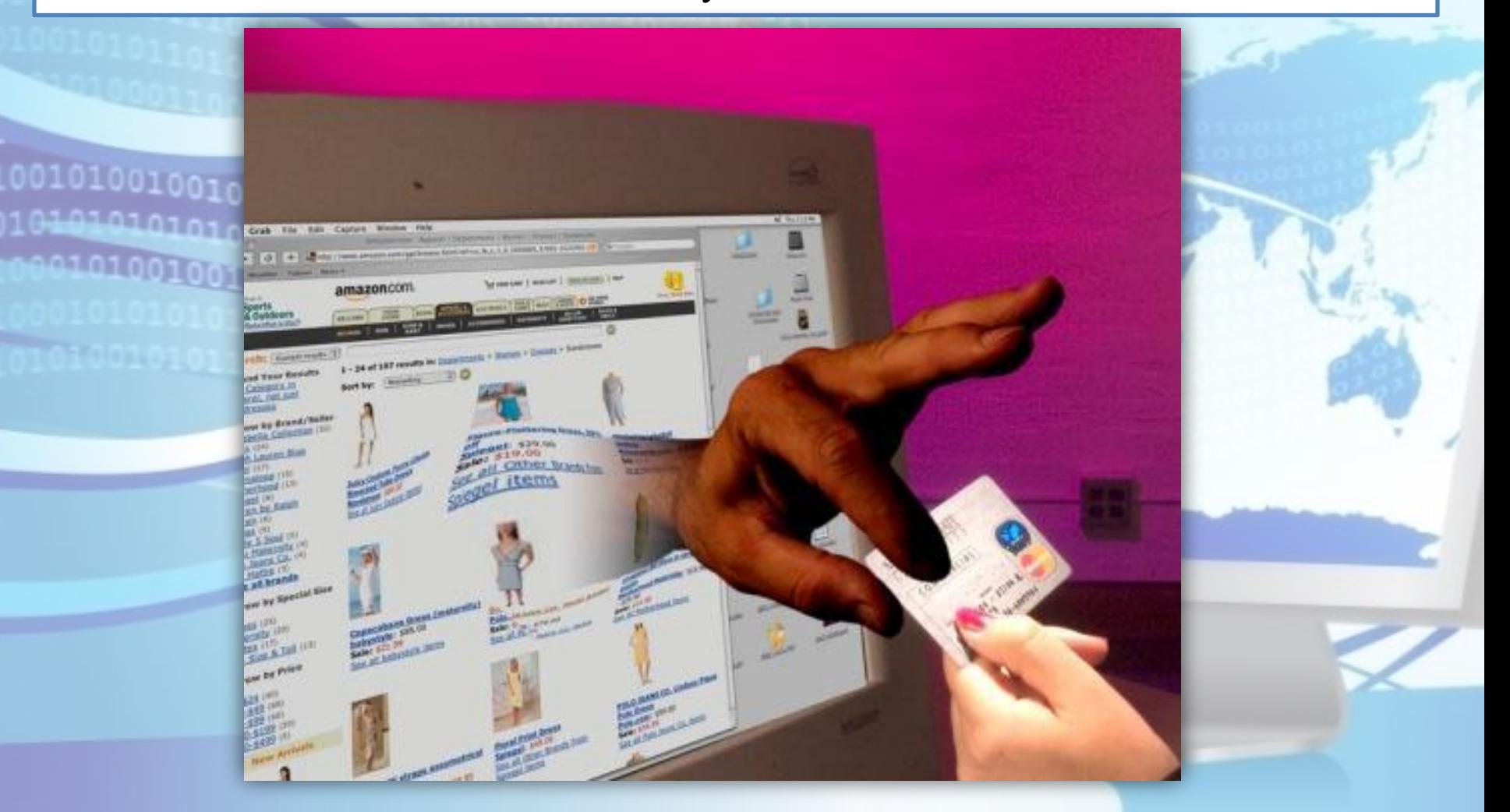

#### **КАКИМ ОБРАЗОМ ЗЛОУМЫШЛЕННИКИ МОГУТ ПОЛУЧИТЬ ДОСТУП К ВАШЕМУ КОМПЬЮТЕРУ?**

#### **Первый приём**. **Социальная инженерия**.

Это метод управления действиями человека без использования технических средств. Метод основан на использовании слабостей человеческого фактора и считается очень разрушительным.

Сегодня социальную инженерию зачастую используют в интернете для получения закрытой информации, или информации, которая представляет большую ценность. Благодаря использованию уловок и психологических приемов, вы открываете присланное хакерами письмо, содержащее вирус.

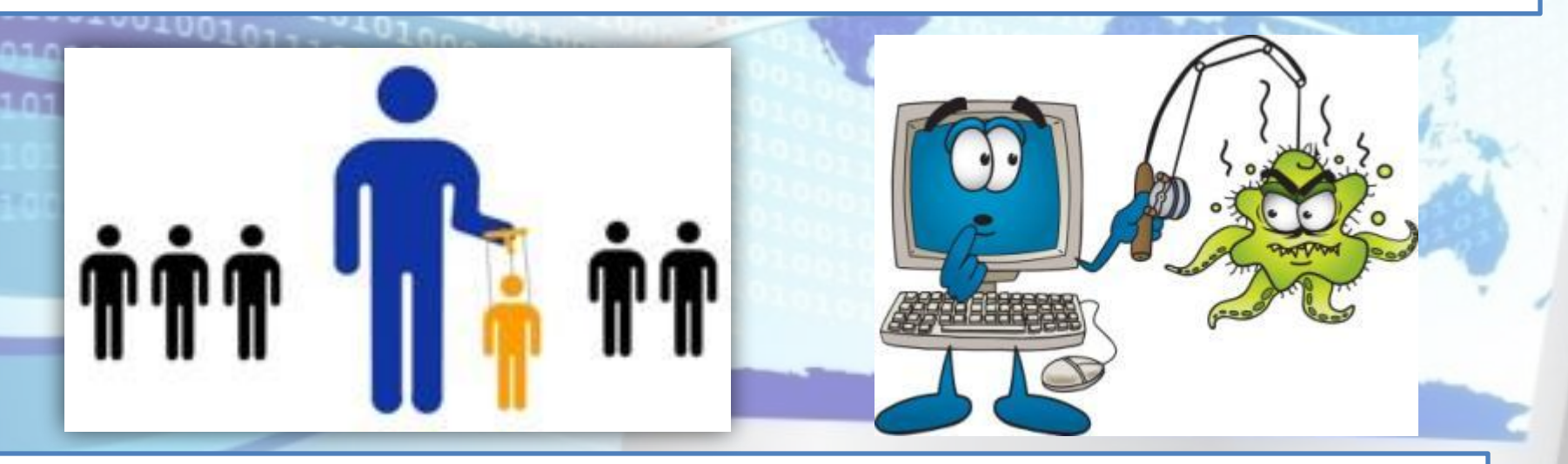

#### **Второй приём. Фишинг («рыбалка»).**

В интернете создаются подделки популярных сайтов и пользователи «клюют на эту наживку». Так вместо официальной страницы своего банка вы можете оказаться на его поддельной копии со всеми вытекающими последствиями.

**Третий приём. Предложение бесплатного программного обеспечения**. Это как правило уловки, содержащие в себе множество вирусов и троянов.

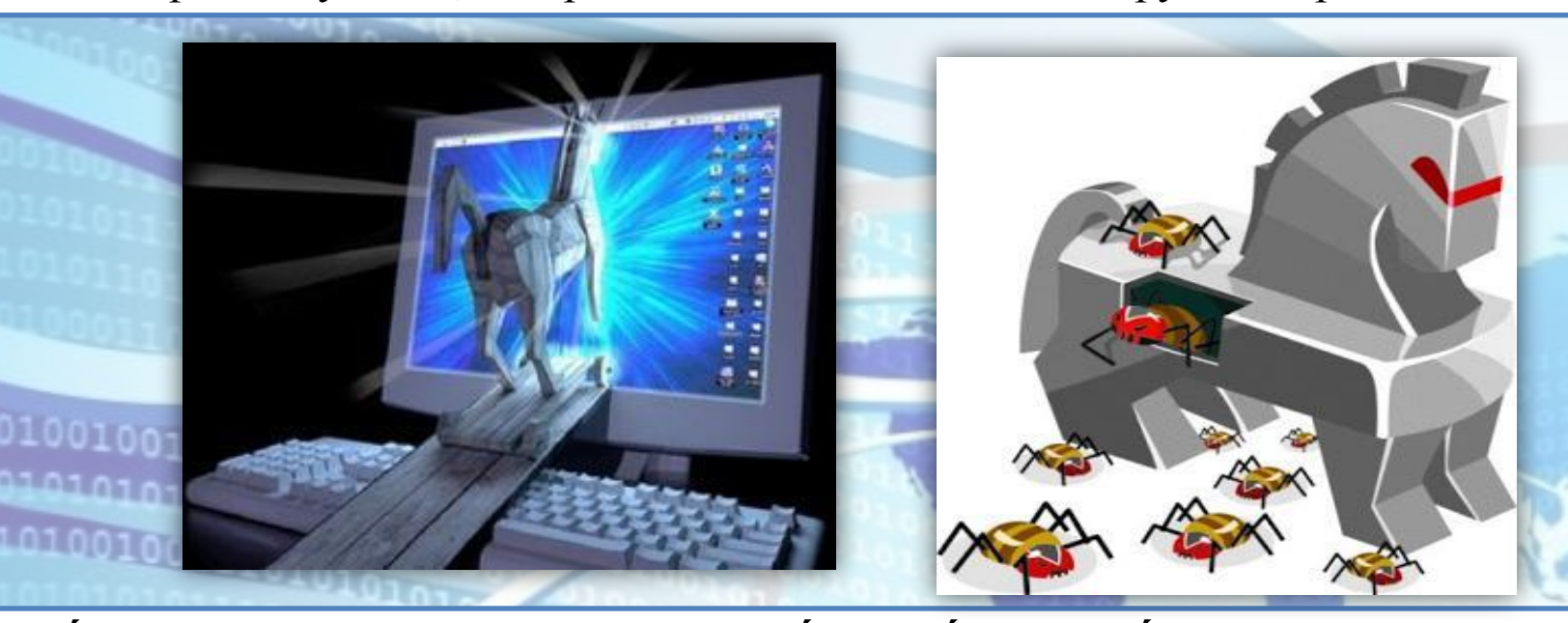

**Троя́ нская программа** (также — **троя́ н**, **троя́ нец**, **троя́ нский конь**) — это разновидность вредоносной программы, проникающая в компьютер под видом легального программного обеспечения, в отличие от *вирусов* и *червей*, которые распространяются самопроизвольно.

В данную категорию входят программы, осуществляющие различные несанкционированные пользователем действия: *сбор информации и её передачу злоумышленнику, её разрушение или злонамеренное изменение, нарушение*  работоспособности компьютера, использование ресурсов компьютера *неблаговидных целях.*

#### **Четвёртый приём. Блокирование операционной системы.**

Еще один простой вариант получить доступ к ПК пользователя и его деньгам – заблокировать операционную систему и потребовать некоторые сведения и некоторую сумму за ее разблокировку.

#### WINDOWS ЗАБЛОКИРОВАН!

Ваш компьютер заблокирован за просмотр, копирование и тиражирование видеоматериалов содержащих элементы педофилии и насилия над детьми. Для сиятия блокировки Вам необходимо оплатить штраф в размере 3000 рублей на номер телефона Билайн. +79688378506

Штраф можно оплатить в любом терминале оплаты мобильной связи, кроме QIWI (киви) | В случае оплаты суммы разной штрафу либо превышающей ее на фискальном чеке терминала будет напечатан код операции и номер терминала. Их нужно ввести в поле в нижней части окна и нажать юнопку «Разблокировать». После снятия блокировки Вы не

все материалы содержащие элементы насилия и педофилии. Если в течени будет оплачен, все данные на Вашем персональном компьютере буду: удалены, а дело будет передано в суд для разбирательства по статье

#### Будьте внимательны:

Терминалы QIWI не выдают код на чеке - пользуйтесь другими

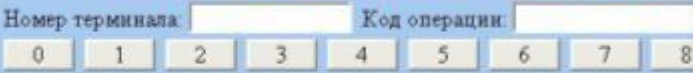

Статья 242.1. Изготовление и оборот материалов или предметов с порногра изображениями несовершеннолетник (ФЗ от 27.07.2009 № 215-ФЗ)

1. Изготовление, кранение или перемещение через Государственную границ Федерации в целях распространения, публичной демонстрации или рекламир распространение, публичная демонстрация или рекламирование материало с порнографическими изображениями несовершеннолетних, а равно привле несовершеннолетник в качестве исполнителей для участия в зрелициых ме порнографического карактера лицом, достигшим восемнадцатилетнего возр

### **WINDOWS ЗАБЛОКИРОВАН** внимание внимание **OTTIPABL CMC** HА НАШ НОМЕР внимание внимани **WINDOWS ЗАБЛОКИРОВАН** SAMSUNG

#### **Угроза № 3 . Интернет-зависимость.**

Детская и подростковая интернет-зависимость с каждым днем набирает все большие масштабы. Общение в социальных сетях заменяют общение с родителями и сверстниками, подвижные игры и физические занятия. Теряются коммуникационные навыки. Живые эмоции заменяются «веселыми смайликами».

 Углубившись в виртуальное общение, человек перестает гулять на улице, встречаться с друзьями и мало двигается, как следствие, наступают проблемы со зрением, пищеварением, опорно-двигательным аппаратом, появляется повышенная утомляемость и головокружения.

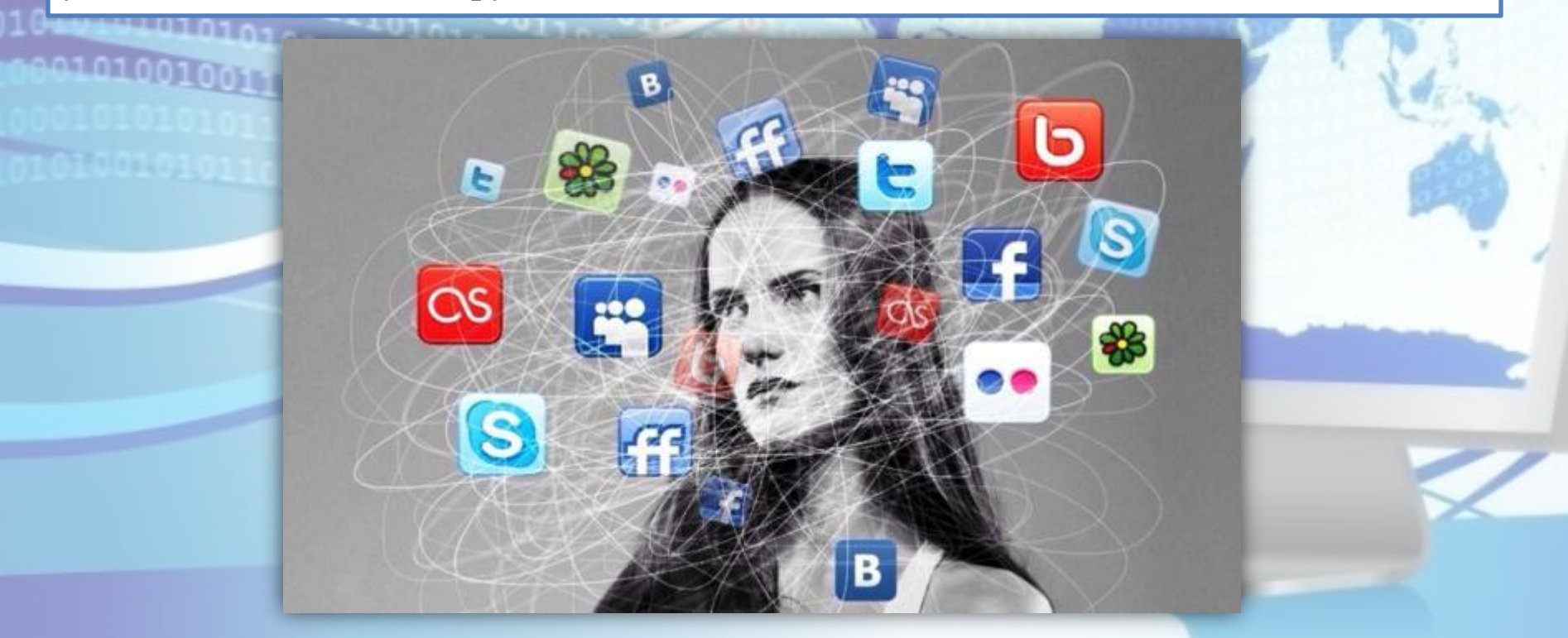

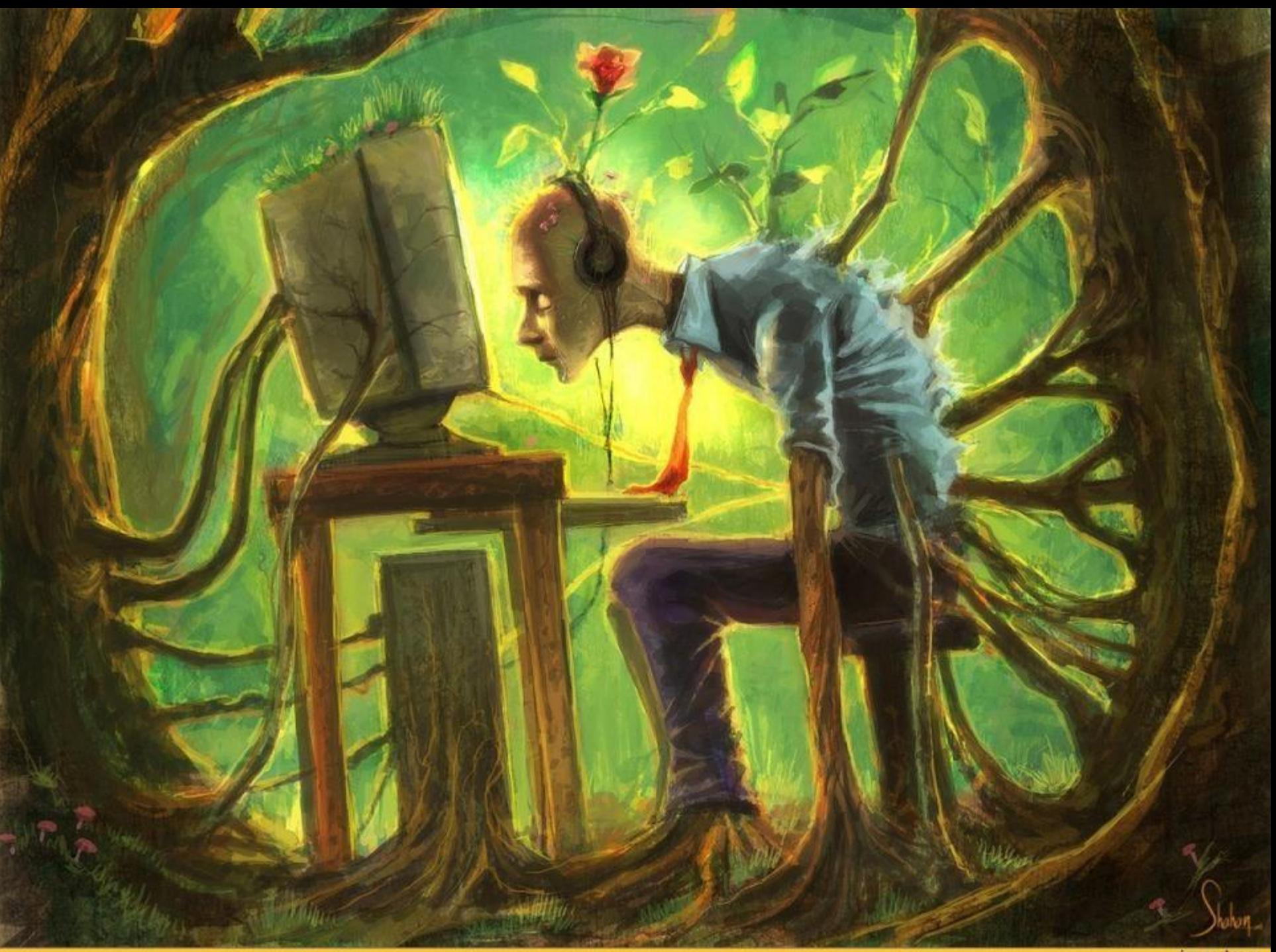

joyreactor.cc

#### **Угроза № 4. Пренебрежение к учебе.**

В Интернет много учебного материала, который становится доступным для студентов после процедуры скачивания, занимающей не более пяти минут. Подростки распечатывают нужный реферат и сдают его преподавателю, даже не удосужившись его прочитать. Таким образом, никакие знания получены не будут. Не в помощь студенту и «решебники» по любым дисциплинам. Студент, привыкший регулярно списывать, самостоятельно перестает учить, а значит усваивать материал и развиваться.

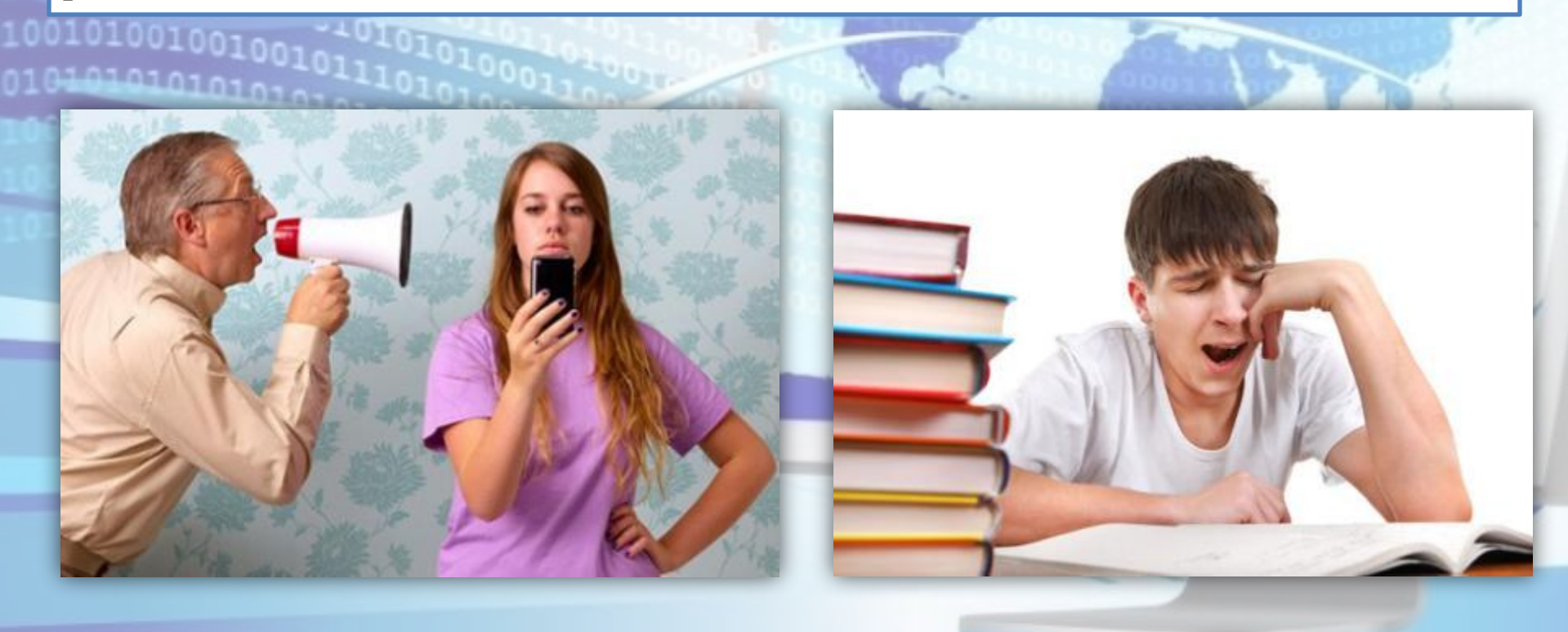

#### **Угроза № 5. Доступ к сайтам, содержащим опасную информацию.**

Путешествуя по просторам Интернета легко можно оказаться на сайтах, содержащих опасную для подростков информацию. Например: *порнография, суициды, сцены насилия и жестокости, призывы к экстремистским действиям и прочее.* 

**Отсечь доступ к сайтам с этим содержанием помогают поисковые фильтры, настройки приватности и программы «Родительский контроль".**

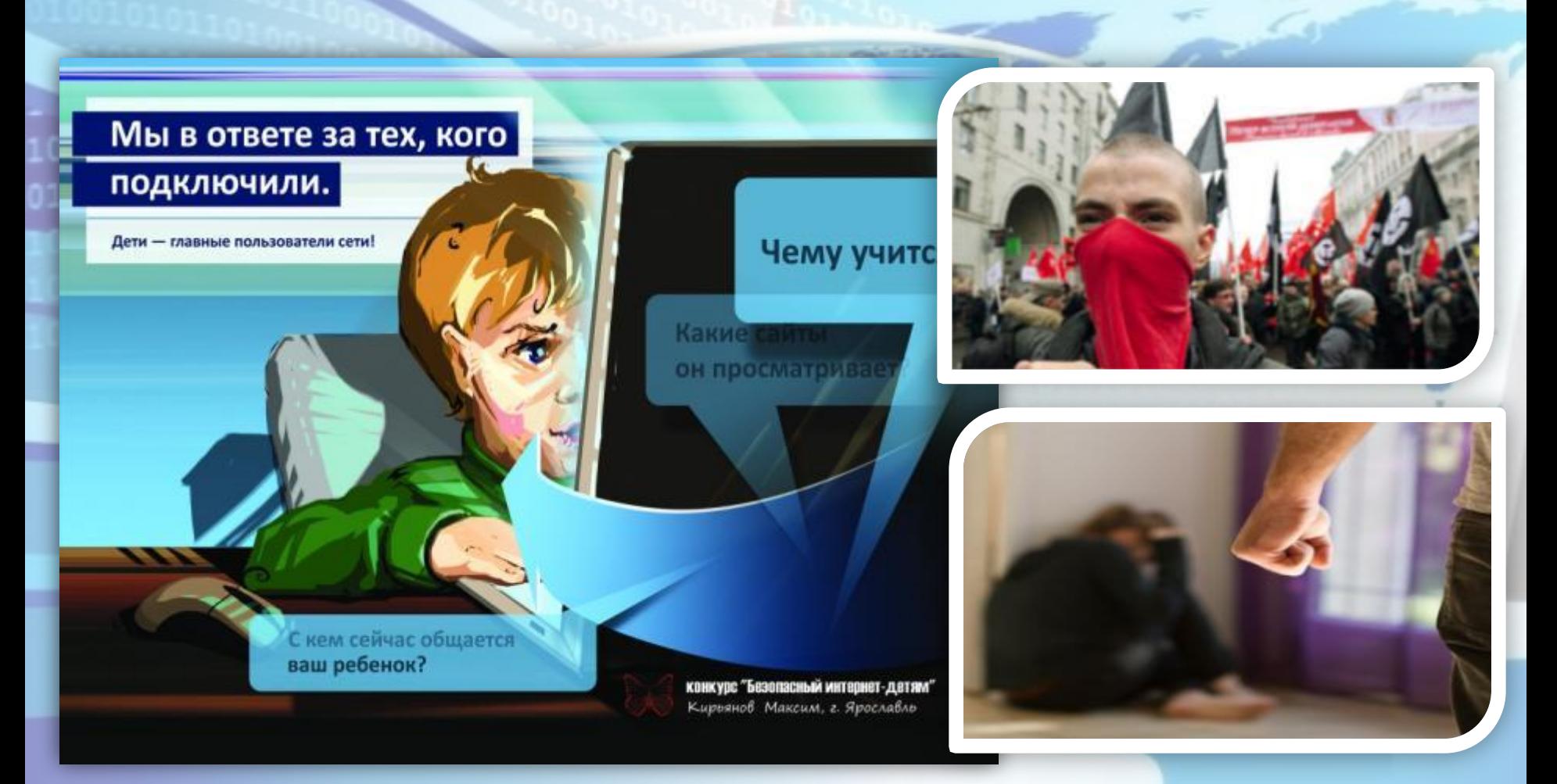

#### **Угроза № 6. Виртуальное общение.**

Виртуальное общение - это мир фантазий. Собеседник в Интернете может выдавать себя за кого-то другого. Здесь почти у каждого есть своя маска, свой тип поведения, причем он отличается часто от реальности. Почти каждый скрыт под аватарками, вымышленными именами и своими фантазиями.

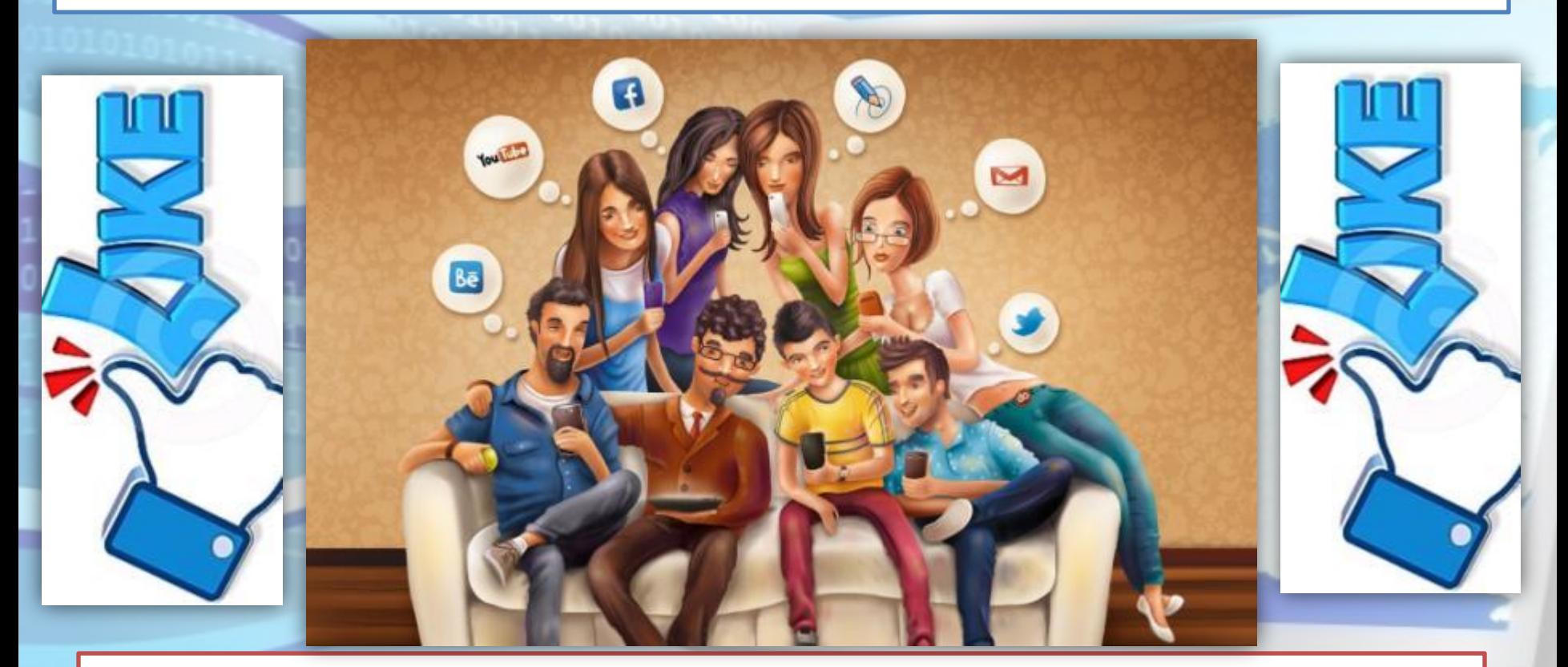

**Важно знать, что по закону ответственность за содержание текста несёт не только автор, опубликовавший информацию, но и пользователь, распространивший её — поставивший отметку «Мне нравится» или скопировавший её на свою страницу.**

#### **Угроза № 7. Интернет-хулиганство.**

 Одна из проблем, с которой можно столкнуться в социальных сетях - это оскорбления - *троллинг.*

Иногда это выглядит как обычное развлечение, своеобразная переписка, но очень часто *тролль* (так называют таких людей) выходит за рамки дозволенного и давит на самые болевые точки. Очень часто молодые люди, которые имеют влияние на определенную аудиторию, начинают терроризировать человека через интернет. Порой это приводит к необратимым последствиям.

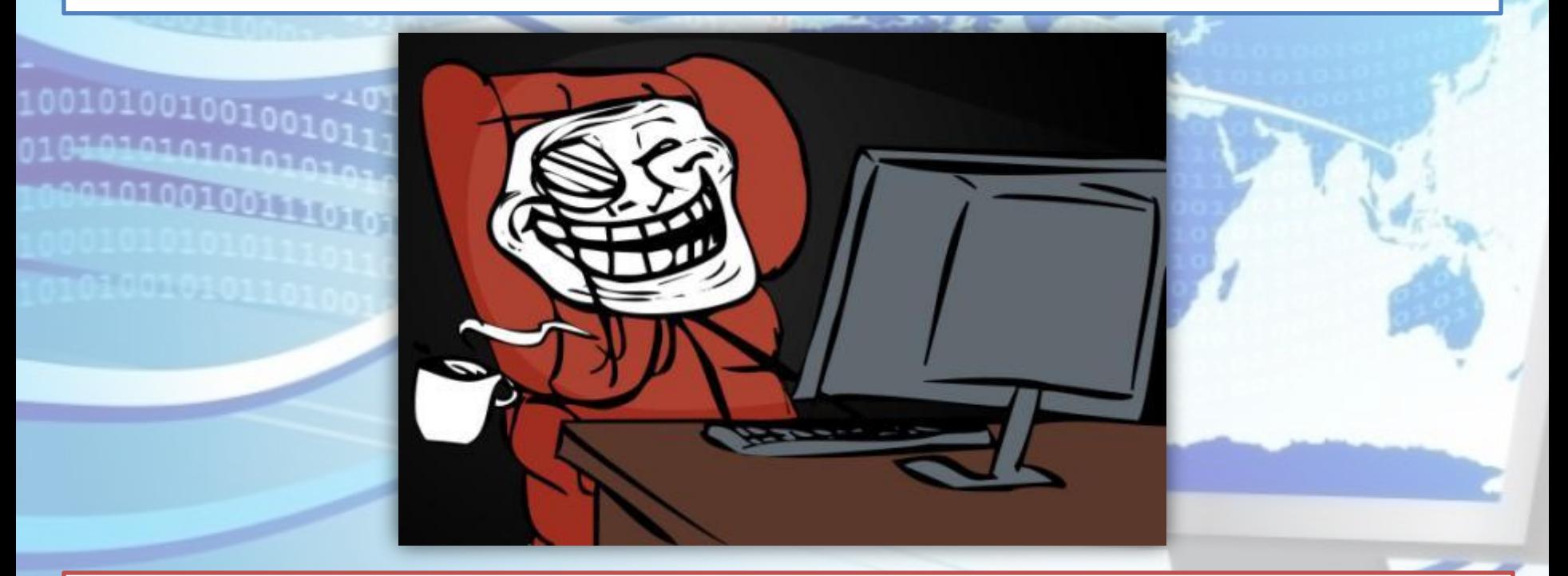

**Троллинг** – это способ общения в сети, целью которого является провоцирование других его участников к конфликтам, выведение их из душевного равновесия, снижение интереса пользователей к ресурсу, где проходило общение.

## **КАК ОБЕСПЕЧИТЬ ЗАЩИТУ ПК**

#### **Пользователь, который только что приобрел персональный компьютер, прежде чем начать покорять Интернет-просторы, должен:**

- установить антивирус и антишпионское программное обеспечение. После установки обновить их и настроить автоматическое обновление. Лучше если обновление антивируса запускается автоматически вместе с операционной системой.
- проверять антивирусом любую устанавливаемую на ПК программу.

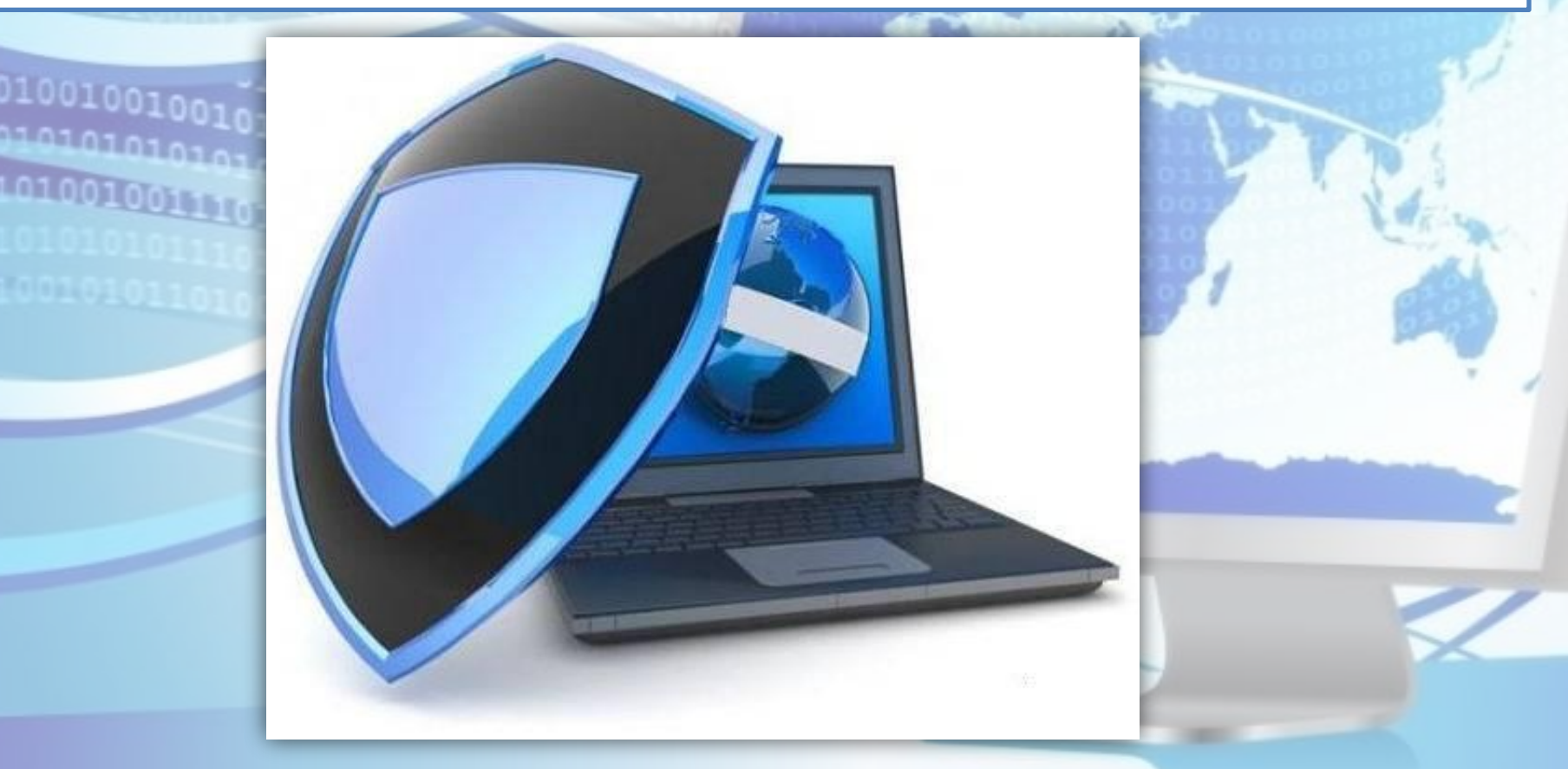

## **КАК ОБЕСПЕЧИТЬ ЗАЩИТУ ПК**

- 1. Не открывать файлы, скачанные из непроверенных источников.
- 2. Сразу удалять письма подозрительного содержания.
- 3. Не обращать внимания на предложения легкого заработка, и уж тем более, не высылать никому своих логинов и паролей.
- 4. При регистрации использовать сложные пароли из символов, букв и цифр. Назначайте каждый раз новый оригинальный пароль.
- 5. Соблюдать осторожность, используя интернет в местах общего пользования.
- 6. С платежными системами безопаснее работать через специальные приложения, а не через официальный сайт.
- 7. Следить за интернет-трафиком. Резкое увеличение трафика безо всякой причины серьезный повод для беспокойства.
- 8. Игнорировать сообщения о крупных выигрышах или получении наследства.
- 9. Использовать лицензионное ПО.
- 10. Использовать только проверенные варианты при совершении покупок в интернет – магазинах.

## **ПЯТЬ ПРАВИЛ БЕЗОПАСНОГО ПОЛЬЗОВАНИЯ ЭЛЕКТРОННОЙ ПОЧТОЙ**

1. Никогда не открывайте подозрительные сообщения или вложения электронной почты, полученные от незнакомых людей. Вместо этого сразу удалите их.

- 2. Никогда не отвечайте на спам.
- 3. Применяйте фильтр спама или программы работы с электронной почтой.
- 4. Создайте новый или используйте семейный адрес электронной почты для Интернет-запросов, дискуссионных форумов и т.д.
- 5. Никогда не пересылайте «письма счастья». Вместо этого сразу удаляйте их.

**Раньше СМИ отвечали за каждое своё слово, а в Интернете царила свобода. Сегодня по количеству введённых запретов для пользователей Интернета российские законодатели перегнали многие развитые страны.**

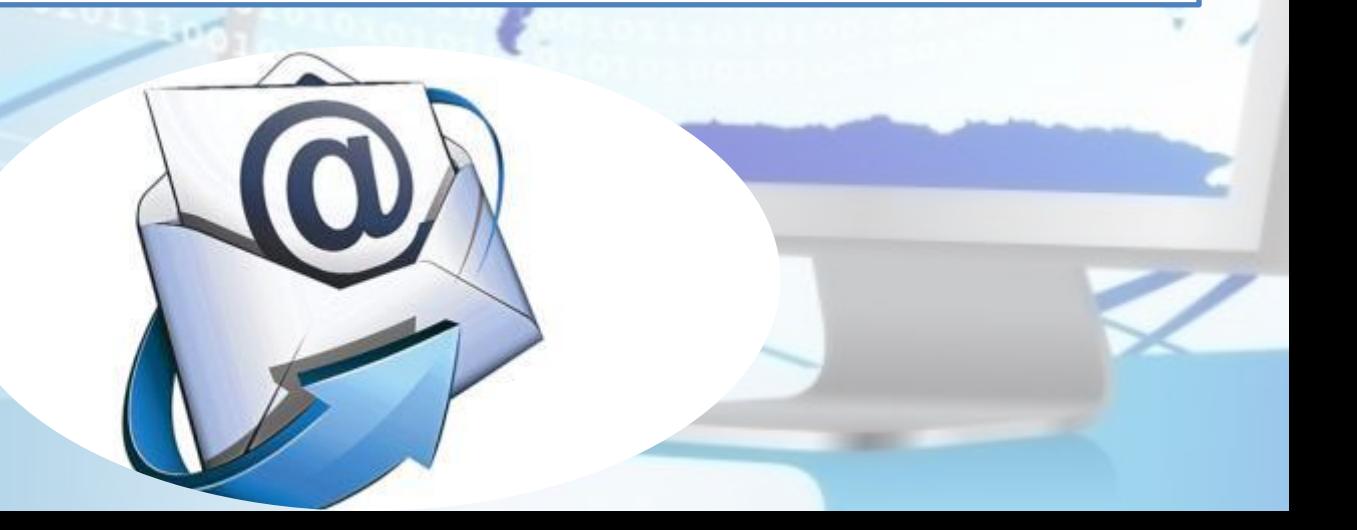

## **ПРОФИЛАКТИКА ИНТЕРНЕТ-ЗАВИСИМОСТИ**

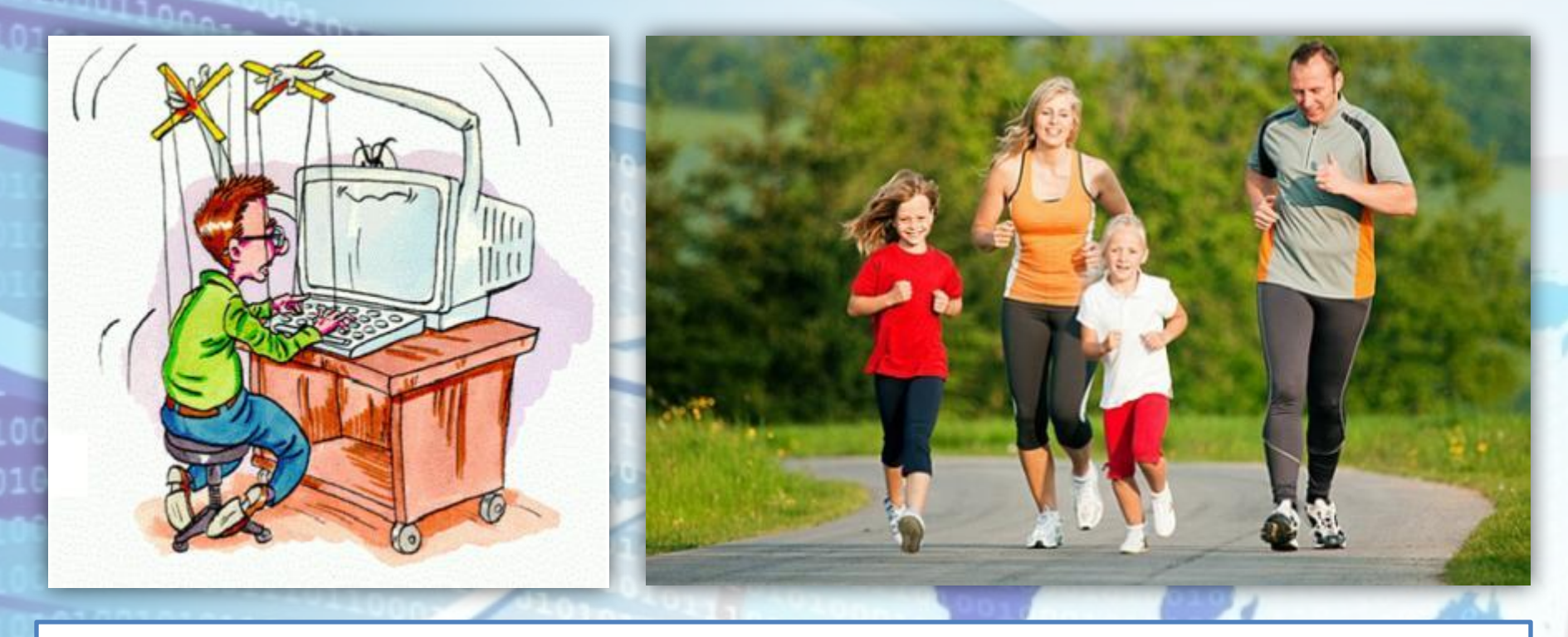

- Активизировать воспитательную работу в семье и учебных заведениях.
- Сократить время, которое вы проводите в Интернет.
- Вести активный, здоровый образ жизни, распределяя время для спорта, учёбы и развлечений.
- Расширить круг общения со сверстниками.
- Поддерживать доброжелательные отношения с родителями и друзьями.

## **ПРАВИЛА БЕЗОПАСНОГО ПОВЕДЕНИЯ В СОЦИАЛЬНЫХ СЕТЯХ**

- Не заполняйте все поля вашего профиля.
- Не нужно выкладывать в социальных сетях откровенные фотографии.

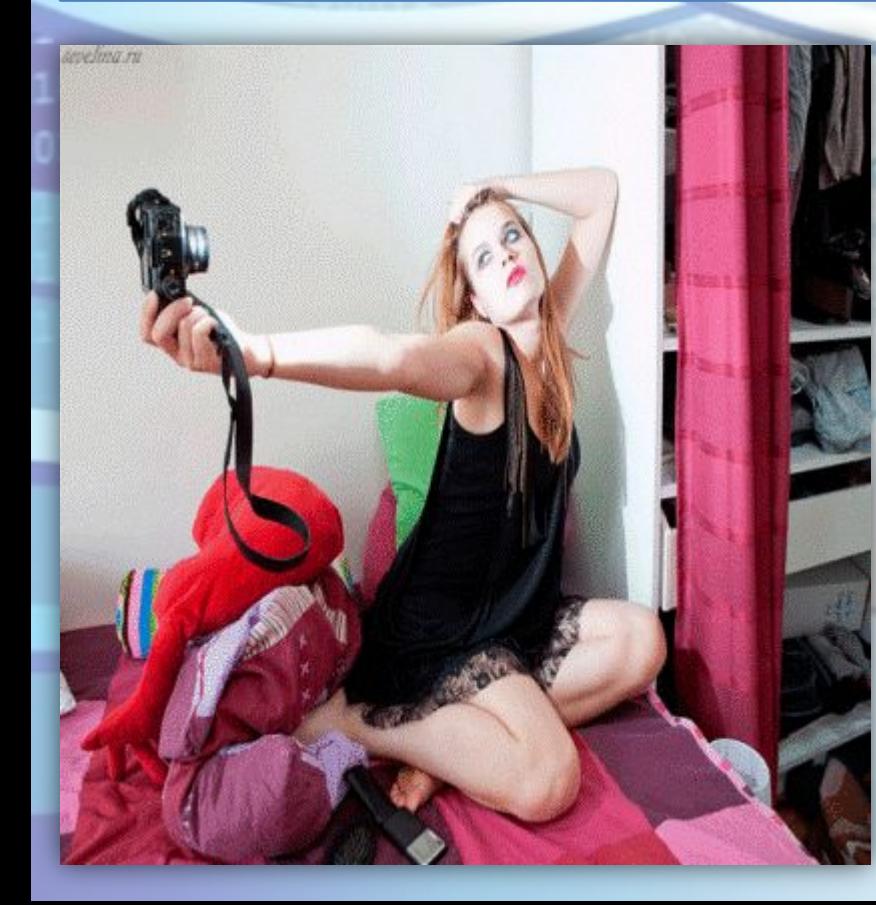

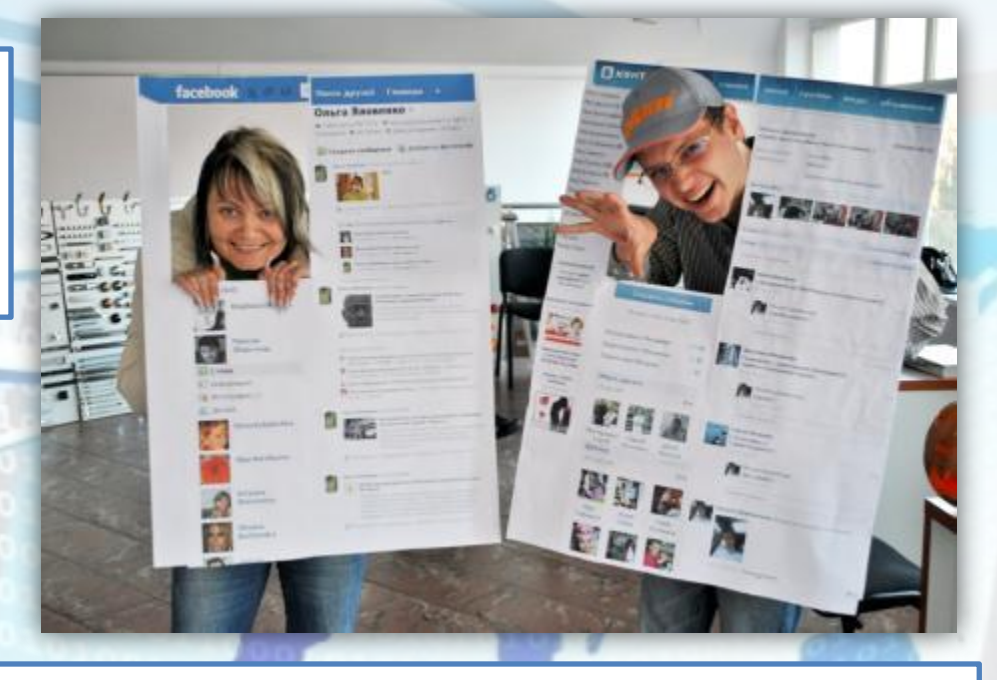

- Не регистрируйтесь под чужими данными. Если хотите сохранить инкогнито прибегните к вымышленному имени.
- Не используйте чужие изображения без разрешения этих людей.
- Никогда не используйте социальную сеть или иной подобный сервис в качестве основного хранилища информации.

• Используйте надёжный пароль. Его нужно правильно создавать, аккуратно хранить и регулярно менять.

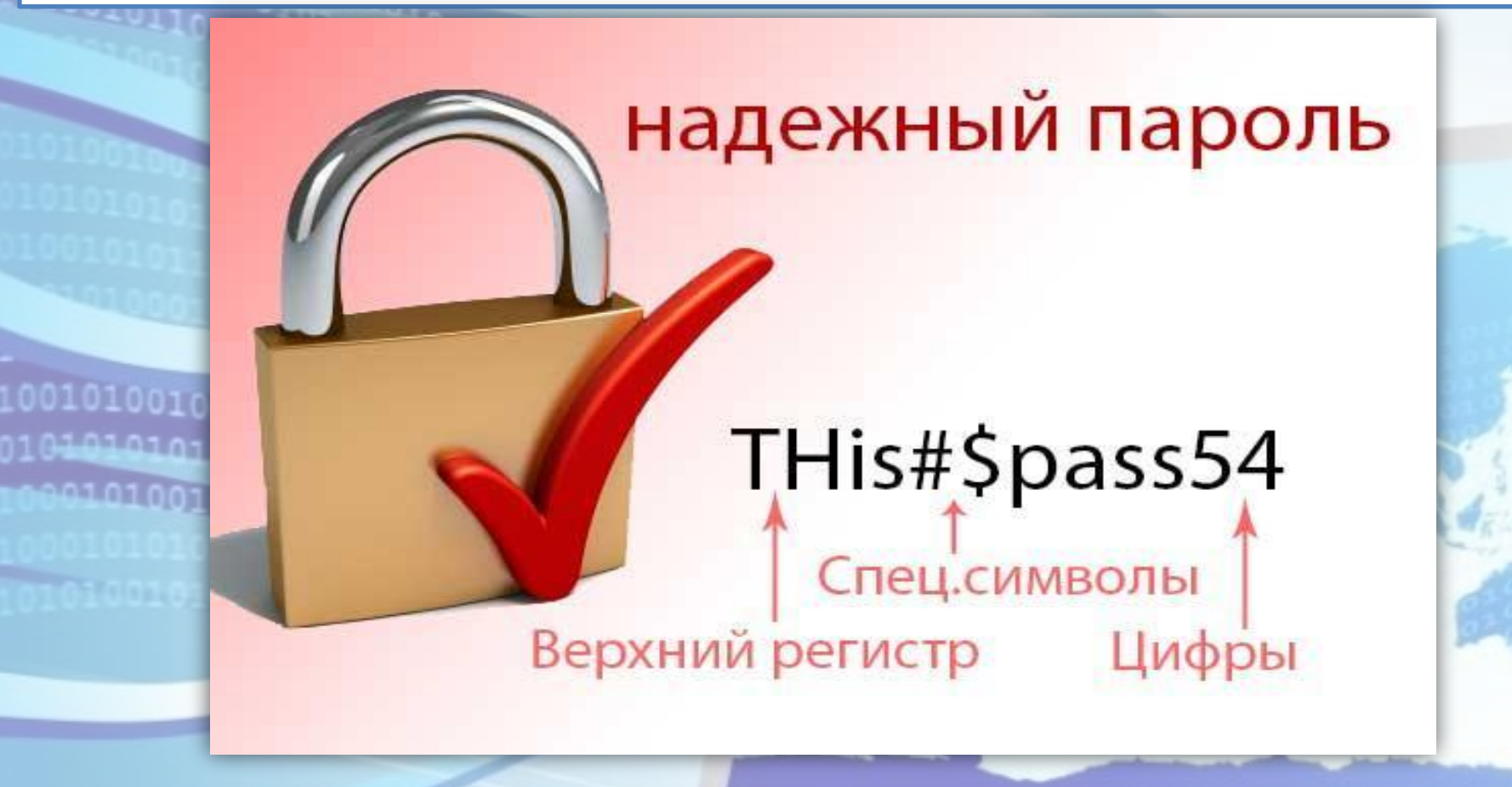

- Выясните, какие программные способы предлагает владелец сети для защиты данных.
- Не забывайте очищать историю и удалять сохраненный пароль после работы со своим аккаунтом с чужого компьютера.
- Не участвуйте в сомнительных акциях.
- НИКОГДА не переходите по длинным ссылкам, это чаще всего путь к зараженному вирусом файлу.
- Соблюдайте культуру общения в сети.

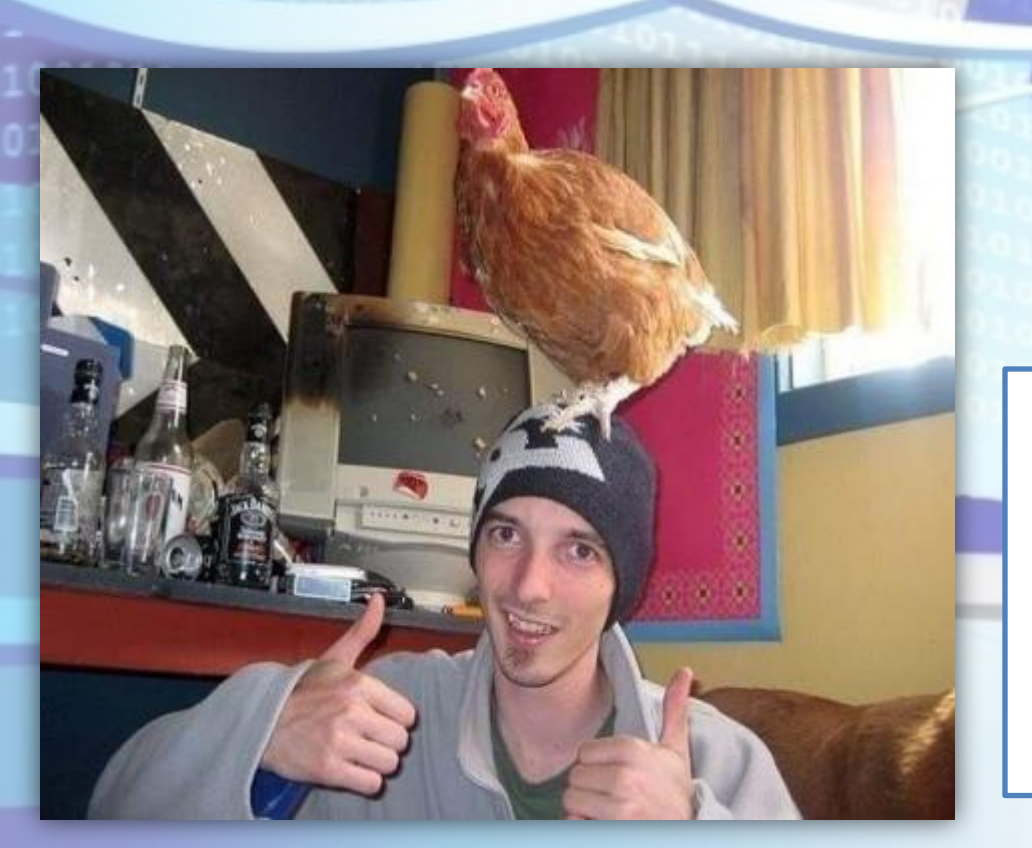

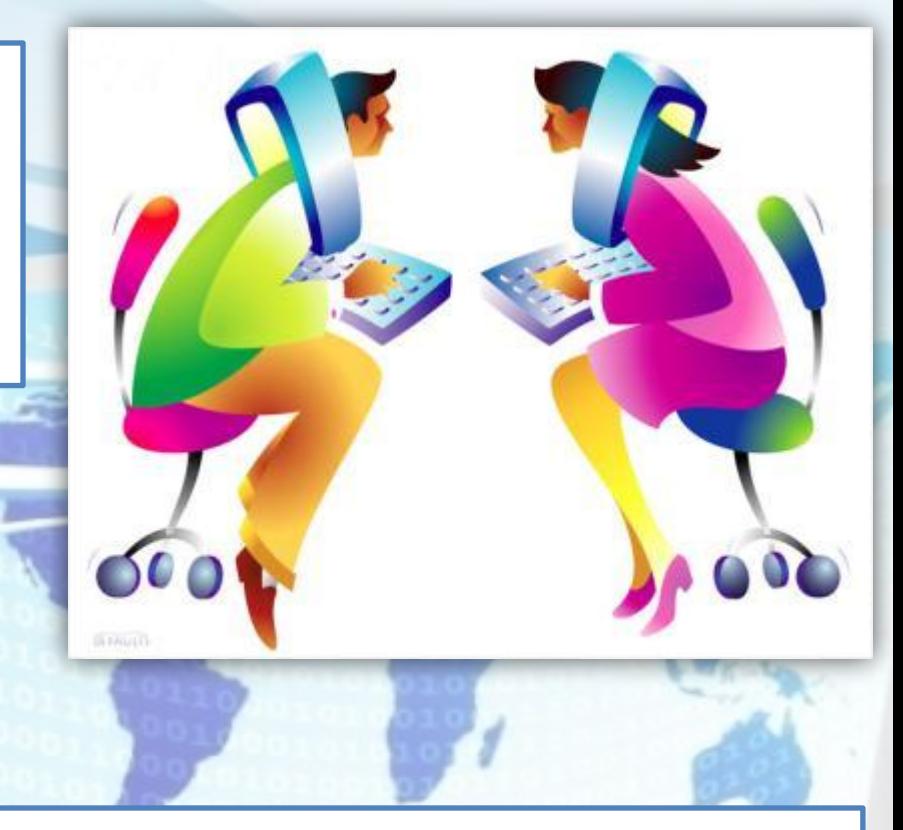

- Не пишите в ленте о своих сомнительных с точки зрения закона «подвигах».
- Не добавляйте в друзья всех подряд.
- Не вступайте в сомнительные сообщества, куда вас приглашают непонятные люди.

#### **ОТВЕТСТВЕННОСТЬ ЗА ИНФОРМАЦИОННЫЕ ПРАВОНАРУШЕНИЯ SUIT**

#### **Виды ответственности:**

- Административная ответственность;
- Уголовная ответственность;
- Дисциплинарная ответственность;
- Гражданско-правовая ответственность.

#### **Ответственность за экстремистские действия в сети**

**• Публичные призывы к осуществлению террористической деятельности или публичное оправдание терроризма**

**От штрафа в размере до 500 тысяч рублей до лишения свободы на срок от 2 до 5 лет.**

- **• Распространение личной или семейной тайны человека От возмещения морального ущерба до лишения свободы на срок до 2 лет.**
- **• Реабилитация нацизма**

**От штрафа до 300 тысяч рублей до лишения свободы на срок до 3 лет.**

**• Публичные призывы к осуществлению действий, направленных на нарушение территориальной целостности России**

**От штрафа в размере от 100 до 300 тысяч рублей до лишения свободы на срок до 5 лет.**

**Список экстремистских материалов опубликован на сайте Минюста. http://minjust.ru/ru/extremist-materials.**

**Количество случаев привлечения к уголовной ответственности пользователей социальных сетей в России за последние годы увеличилось более чем вдвое.** 

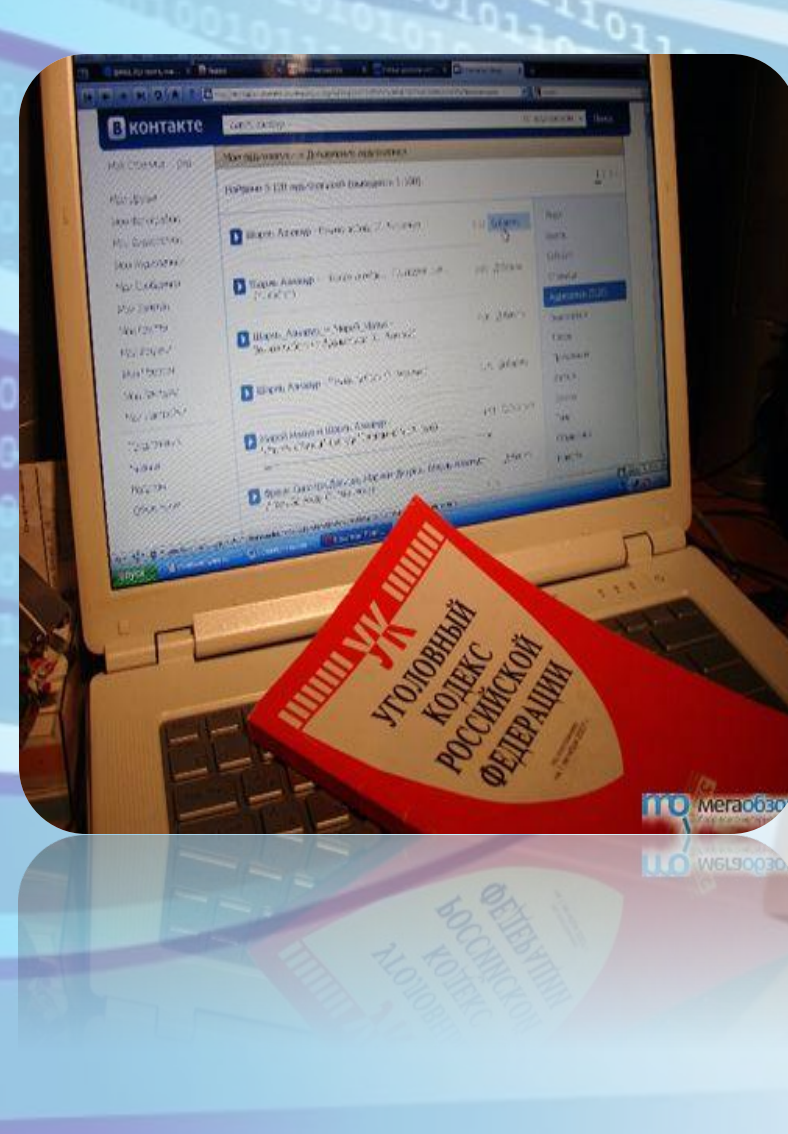

**Большинство подобных дел связаны со статьями Уголовного кодекса РФ, устанавливающими ответственность**

**за экстремизм, оскорбление и клевету.**

## **гл. 28 «Преступления в сфере компьютерной информации» Уголовного Кодекса РФ**

#### **Статья 272. Неправомерный доступ к компьютерной информации**

 Т.е. информации на машинном носителе, в ЭВМ, системе ЭВМ или их сети, если это деяние повлекло уничтожение, блокирование, модификацию либо копирование информации, нарушение работы ЭВМ или их сети, то предусматривается наказание от штрафа в размере до 200 000 до лишения свободы на срок до 2 лет.

 То же деяние, совершенное группой лиц по предварительному сговору или организованной группой либо лицом с использованием своего служебного положения, - наказывается:

штрафом в размере от 100 000 до 300 000 р. либо лишением свободы на срок до 5 лет. или штраф в размере зар. платы или иного дохода осужденного за период от 1 года до 2-х лет.

#### **Статья 273. Создание, использование и распространение вредоносных программ для ЭВМ**

 Заведомо приводящих к несанкционированному уничтожению, блокированию, модификации либо копированию информации, нарушению работы ЭВМ, системы ЭВМ или их сети наказываются:

лишением свободы на срок до 3-х лет со штрафом в размере до 200 000 р.; Те же деяния, повлекшие по неосторожности тяжкие последствия, наказываются лишением свободы на срок от 3 до 7 лет.

## **Анкета**

#### **Ваш возраст**

 $000156$ 

- **• до 18 лет**
- **• более 18 лет**
- **1. С каких устройств вы чаще выходите в Интернет?**
	- **a. Стационарный компьютер дома**
	- **b. Стационарный компьютер в колледже**
	- **c. Мобильные устройства (смартфон, планшет)**
	- **d. Ноутбук**
	- **e. Другое (укажите)**
- **2. Как часто вы обращаетесь к Интернету в поисках информации?**
	- **f. Очень часто (несколько раз в день)**
	- **g. Довольно часто (почти каждый день)**
	- **h. Часто (несколько раз в неделю)**
	- **i. Редко (3-4 раза в месяц)**
	- **j. Очень редко (1-2 раза в месяц)**

**3. Какое примерное количество сайтов вы посещаете за день? Ответ дайте в виде числа.**

**4. Какие сайты в Интернете вы считаете надежными?**

 **Приведите название (не адрес!) одного сайта, информации которого вы доверяете.** 

**5. Как вы думаете, будет ли ваша работа в будущем связана с деятельностью в Интернете?** 

- **a. Да**
- **b. Нет**
- **c. Не знаю**
- **6. Чему Вы уделяют больше времени в Интернете?**
	- **d. Учеба**
	- **e. Работа**
	- **f. Общение**
	- **g. Игры**
	- **h. Фильмы, музыка**
	- **i. Другое**
- **7. Где Вам проще общаться?**
	- **j. В реальной жизни**
	- **k. В виртуальном пространстве Интернета (социальных сетях, на сайтах знакомств и пр.)**

**8. Занятость родителей в Интернете. Чему уделяют больше времени в Интернете взрослые в вашей семье?**

- **l. Учеба**
- **m. Работа**
- **n. Общение**
- **o. Игры**
- **p. Фильмы, музыка**
- **q. Другое**

#### **9. Чем опасны социальные сети?**

- **a. Личная информация может быть использована кем угодно в разных целях**
- **b. При просмотре неопознанных ссылок компьютер может быть взломан**
- **c. Социальные сети не представляют опасности**
- **10. Какую информацию нельзя разглашать в Интернете?**
	- **d. Свои увлечения**
	- **e. Свой псевдоним**
	- **f. Домашний адрес**
	- **g. Информацию о других без их согласия**
	- **h. Пароли, номера банковских карт и пр.**
- **11. Действуют ли правила этикета в Интернете?**
	- **i. Интернет пространство свободное от правил**
	- **j. В особых случаях**
	- **k. Да, как и в реальной жизни**
- **12. Использование Интернета является безопасным, если:**
	- **l. защитить свой компьютер в Интернете и соблюдать все правила информационной безопасности**
	- **m. разглашать личную информацию**
	- **n. регулярно обновлять операционную систему**
	- **o. создавать резервные копии документов**
	- **p. регулярно обновлять антивирусную базу данных**
	- **q. посещать непроверенные сайты**

#### **13. Что в Интернете запрещено законом?**

- **a. Размещать информацию о себе**
- **b. Призывать к суициду**
- **c. Размещать информацию о других без их согласия**
- **d. Общаться**
- **e. Копировать файлы для личного использования**
- **f. Вести экстремистскую деятельность**
- **g. Осуществлять неправомерный доступ к закрытой информации**
- **h. Совершать покупки**
- **i. Создавать, использовать и распространять вредоносное ПО**
- **j. Участвовать в онлайн-опросах**

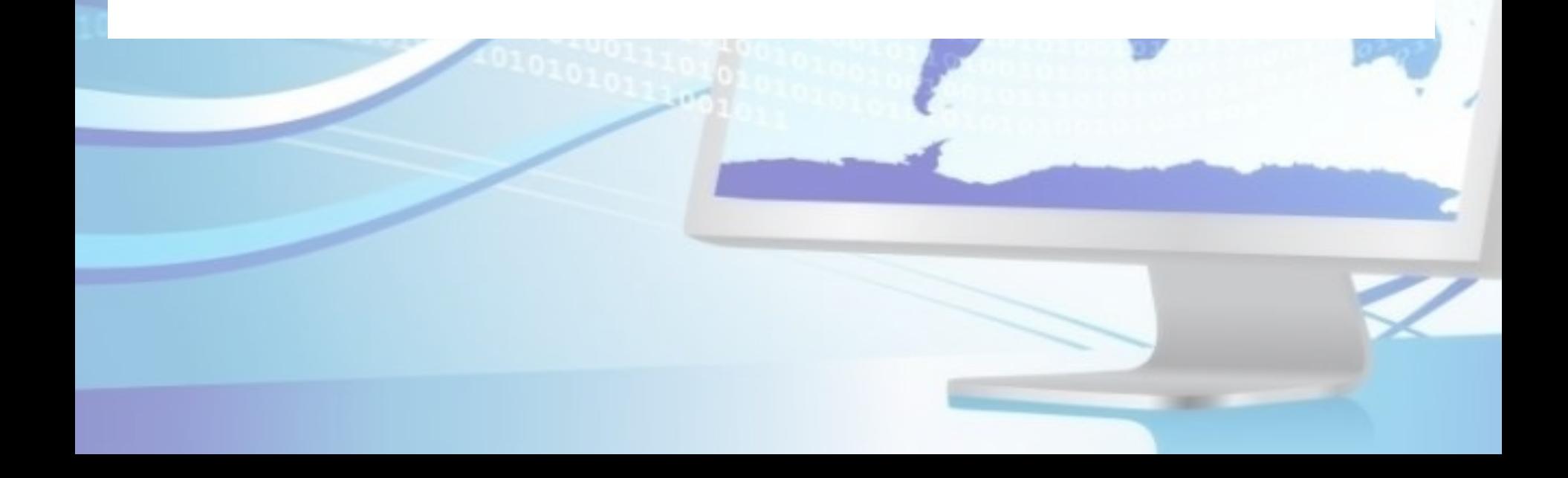

*Соблюдение простых правил работы в сети Интернет позволит вам избежать многих проблем.*

100010100100111010101010<br>10001010010111010101010

1010100101011010

0011011000

 $00000$ 

## **Использованные Интернет-источники**

#### **https://ru.wikipedia.org/wiki/**

**http://bezwindowsa.ru/internet-i-seti/bezopasnost-v-seti-internet.html**

**www.chmtt.inf http://www.consultant.ru**

**https://yandex.ru/images/**

# Спасибо за внимание!